Zentrale Rechenanlare der Philipps-Universität Marburg/Lahn

# Jahresbericht 1966 der Zentralen Rechenanlage der Philipps-Universität Harburg/Lahn

#### 1 Apparative Ausstattung

### 1.1 . Digitalrechner

- $1.1.1$ TLLEFUNKEN TR4 (seit 21.4.1966) mit
	- 1 Festspeicher (4K = 4.096 Worte, noch nicht voll ausgebaut),
	- 1 Kornspeicher (28 K = 28.672 Worte),
	- W Ein/Ausgabe-Kanäle,
	- 1 Lochkarten-Leser/Stanzer (13 Karten/sec bzw. 4 Karten/sec).
	- 1 Schnelldrucker (16 Zeilen/sec, 120 Zeichen pro Zeile).
	- 1 Lochstreifenleser (500 Zeichen/sec),
	- 1 Lochstreifenstanzer (150 Zeichen/sec),
	- 4 Magnetbandgeräte.

#### $1.1.2$ ZUSE Z22/10 (seit 1963) mit

- 1 Trommelspeicher (8192 Worte),
- 1 Kernspeicher (25 Worte).
- 2 Lochstreifenleser (14 Zeichen/sec und 200 Zeichen/sec),
- 1 Blattschreiber mit Lochstreifenstanzer (6 Zeichen/sec),
- 1 Lochstreifenstanzer (25 Zeichen/sec),

#### $1.2$ Periphere Geräte

- 1 Programmiertisch mit Siemensgeräten (seit 1963).
- 2 Programmierfernschreiber Lo 15 CP (seit 1964),
- 2 Schreiblocher IBM o26 (seit 1965),
- 1 Sortiermaschine IBM 083 (seit 1965).
- $1.3$ Analogrechner

keine.

#### $1.4$ Im Berichtsjahr bestellte Geräte

- 3 Schreiblocher IBM o29 Modell A22.
- 1 Schreiblocher IBM 029 Modell C22.

### $1.5$ **Gestellte Anträge**

Bei der Deutschen Forschungsgemeinschaft wurden folgende weiterem Geräte beantragt:

- 2 Hagnetbandgeräte MDS 252 (IBM-kompatibel) und
- 1 Anelex-Zeilendrucker (160 Stellen pro Zeile, 125 verschiedene Zeichen)
- 1 Plattenspeicher mit 2 Speichermoduln,
- 1 Tabelliermaschine IBN 447, Nodell 602,
- 1 lochstreifengesteuerter Zeichentisch ZUSE Z64 Graphomat G4.

### Erweiterungspläne

 $1.6$ 

vgl. hierzu 1.5.

Bisherige Bewilligungn der DFG  $-1.7$ 

Zu 1.5 noch keine.

Elektronische Rechengeräte an der Universität Marburg außerhalb der Zentralen Rechenanlage

ZUSE Z25 im Mineralogischen Institut, PDP-8 im Institut für Angewandte Physiologie, CAE C90-40 im Physikalischen Institut.

# Personal- und Sachausstattung der Zentralen Rechenanlage

### Wissenschaftliches Personal

- 1 Akademischer Rat
- 1 Wissenschaftlicher Assistent (m.d.V.b).
- 2 wissenschaftliche Angestellte IIa DAT.
- $2.2$ Technisches Personal

1 Wartungstechniker VII BAT.

#### $2.3$ Betriebspersonal

6 Stellen IV BAT bis VIII BAT, besetzt mit 1 Sekretärin, 4 Operateuren bzw. Programmierern und 1 Locherin.

#### $2.4$ Sachetat

 $1.8$ 

 $\overline{2}$ 

 $2.1$ 

 $2.5$ 

 $2.7$ 

 $2.8$ 

DM 114.800.- für laufenden Verbrauch und Wartung, DM 43.500.- für Erstausstattungen.

### Gebührensätze

Für die Benutzung der Rechenanlage Telefunken TR4 werden berechnet

keine Gebühren bei Forschungsvorhaben, die aus Mitteln der Universität Marburg oder der DFG finanziert werden, und bei Aufträgen der Aufsichtsbehörde:

DM 100 pro Stunde bei Forschungsvorhaben, die aus öffentlichen Hitteln finanziert werden und nicht (s.o.) gebührenfrei bearbeitet werden;

DM 1200 pro Stunde bei Aufträgen aus der Wirtschaft oder der Staatsverwaltung.

Für die Benutzung der Rechenanlage ZUSE Z22 werden keine Gebühren erhoben; sie steht nur für aus Mitteln der Universität Marburg oder der DFG finanzierte Forschungsvorhaben zur Verfügung.

### $2.6$ Bisher nicht etatisierte Personalstellen keine.

### Riume

Die Zentrale Rechenanlage zog im März 1966 in neue Räume um und verfügt seitdem über 27 Räume mit 782 m

Anträge auf personelle und räumliche Erweiterung

- Für 1967 wurde eine Vermehrung des Stellenplans um 4 Stellen II bzw. I BAT und 4 Stellen VI BAT beantragt. Räumliche Erweiterungen sind z. Zt. nicht beantragt.

- Technischer Zustand und Betriebsverhalten der Rechenanlagen
- Schaubilder über die Aufteilung der Rechenzeit folgen auf den  $3.3$ Seiten 4 und 5.
- $3, 2$ Gesamtbetriebszeit:

 $\mathcal{S}$ 

 $3.4$ 

**TRM:** 1694 Stunden (ab 21.4.1966). Z22: 1357 Stunden.

ିସି

 $3.3$ Mittlerer Störungsabstand:

> 10.8 Betriebsstunden. TR4:  $22:$ 31.o Betriebsstunden.

Gezählt wurden die sog. Störzeiten, bei denen wegen technischer Störungen der Rechenbetrieb unterbrochen wurde und angefangene Programmläufe wiederholt werden mußten. Es wurden 158 Störzeiten für den TR4 und 42 Störzeiten für die Z22 registriert. Dabei ist zu berücksichtigen, daß beim TR4 bei geringfügigen technischen Fehlern das erneute Starten des jeweiligen Programms die Regel ist, während bei der Z22 in sehr vielen Fällen geringfügiger technischer Fehler ein erneuter Programmstart nicht nötig ist.

# Rechenzeit

TR4: 76.8 % der Gesamtbetriebszeit. Davon entfielen

- 56.4 % auf Programmläufe (einschließlich Tests), 4.8 % auf Ausbildung,
	- 15.6 % auf Leerlaufzeit (vorwiegend für Maschinentestläufe genutzt).
- Z22: 72.7 % der Gesamtrechenzeit. Davon entfielen
	- 66.0 % auf Programmläufe (einschließlich Tests),
		- 4.2 % auf Ausbildung, 2.5 % auf Leerlaufzeit.
- $3.5.$ Störzeit

8.6 % der Cesamtbetriebszeit. TR4: 7.8 % der Gesamtbetriebszeit.  $722:$ 

Als Störzeit zählt jeweils die Zeit, die während des normalen Rechenbetriebs wegen technischer Störung als Hutzzeit verloren geht. Sie beginnt mit dem Start des Programms, das wegen der Störung nicht zu Ende gerechnet wird (und daher später wiederholt wird); sie endet mit dem nächsten Programmstart (bzw. dem Ende des normalen Rechenbetriebs).

 $3.6$ Wartungszeit

> **TR&**: 14.7 % der Gesamtbetriebszeit. 19.5 % der Gesamtbetriebszeit.  $7.22:$

- $3.7$ Wartungsverträge
	- Vom 21.4. bis zum 31.7.1966 wurde die Wartung des TR4 TR4: von der Firma Telefunken kostenlos durchgeführt (Garantieablösung). Seitdem läuft ein Wartungsvertrag. Er kostet jährlich DM 138.800. Der Ersatz von Verschleißteilen wird gesondert berechnet.

 $722:$ Das Kundendienstsonderabkommen mit der Firma Zuse (vgl. Jahresbericht 1964 und 1965) wurde beibehalten, jedoch in geringerem Umfang in Anspruch genommen. Für es wurden 1966 (einschließlich Ersatzmaterial) DM 3.600.- aufge-

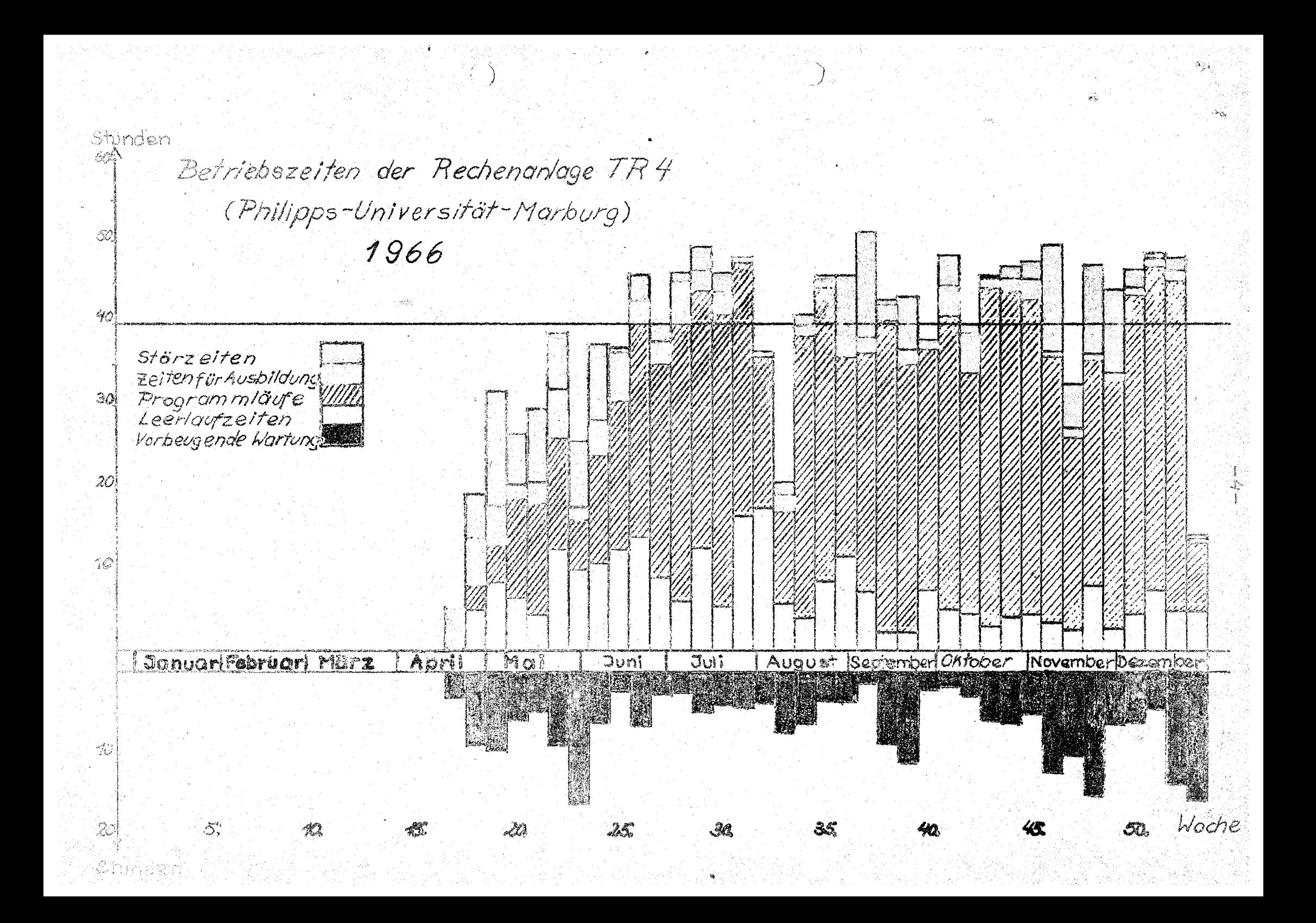

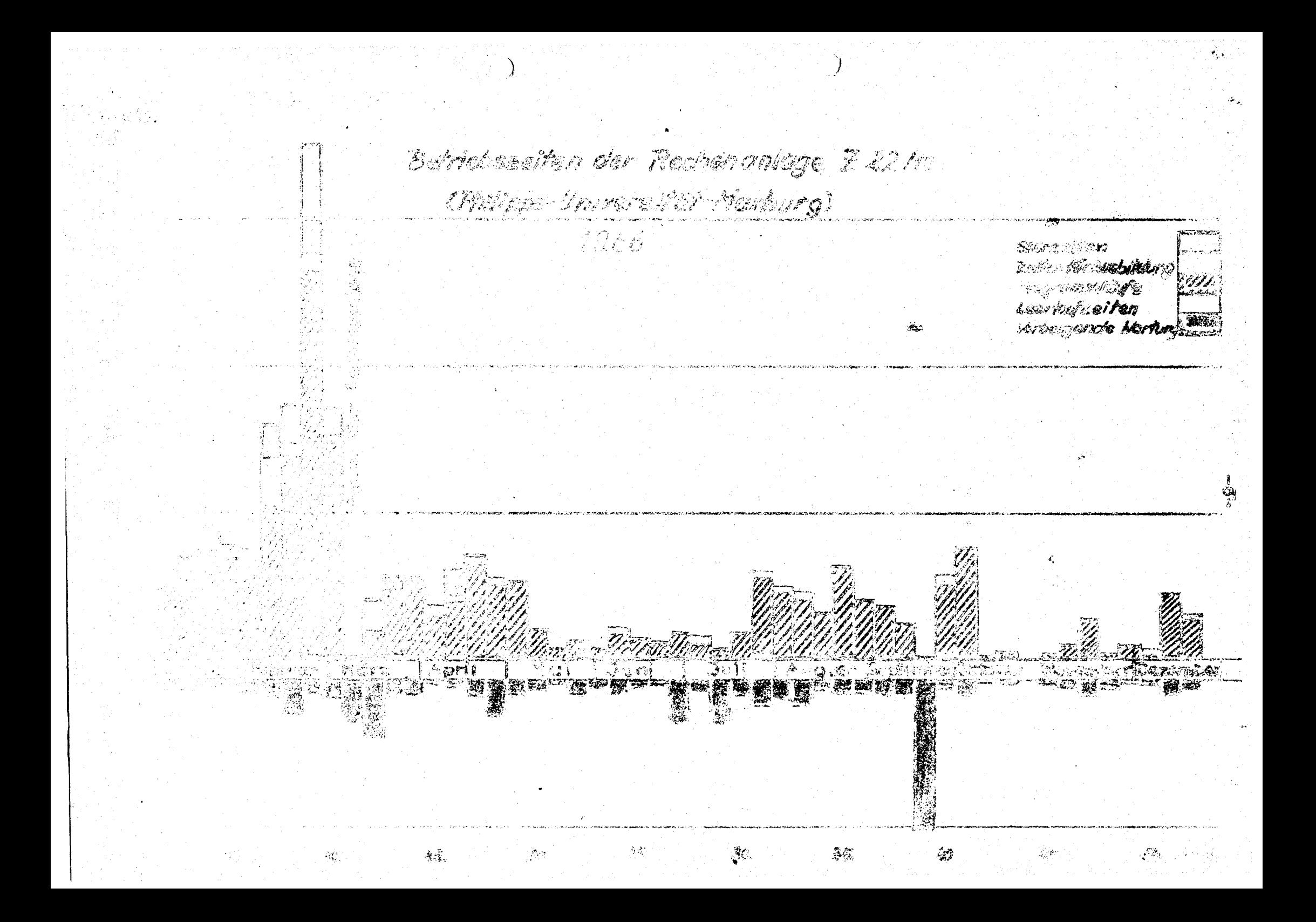

wendet. Darin sind die Kosten des Ab- und Aufbaus anläßlich des Umzugs der Zentralen Rechenanlage im März 1966 nicht enthalten.

 $3.8$ Beurteilung des Wartungsdienstes

> TR4 gut.  $Z22$ gut.

 $3.9$ Betriebssicherheit der Rechenanlagen

Vgl. hierzu 3.3, 3.5 und 3.6.

TR4: Die Betriebssicherheit ließ zunächst zu wünschen übrig. Sie wurde jedoch inzwischen verbessert.

Z22: In Anbetracht des Alters der Anlage (Baujahr 1958) war die Betriebssicherheit zufriedenstellend.

# Betrieb der Anlage

LL.

### $4.1$ Organisation des Rechenbetriebs

Bezüglich der Bedienung der Rechenanlagen arbeitet der TR4 in der Regel im geschlossenen Betrieb und die Z22 im offenen Betrieb. Näheres ist den beigefügten Betriebsordnungen zu entnehmen.

 $4.2$ Die Benutzungs- und Gebührenordnung

> wurde am 24.1.1967 vom Hessischen Kultusminister genehmigt. Sie ist diesem Bericht beigefügt.

#### 4.3 Formalsprachen und Programmiersprachen

TR4: Von Anfang an standen ALGOL und TEXAS als Programmsprachen zur Verfügung. Der FORTRAN-Compiler konnte erst ab August 1966 in einer arbeitsfähigen Version eingesetzt werden. Die Anteile der Programmsprachen an den Programmlaufzeiten waren:

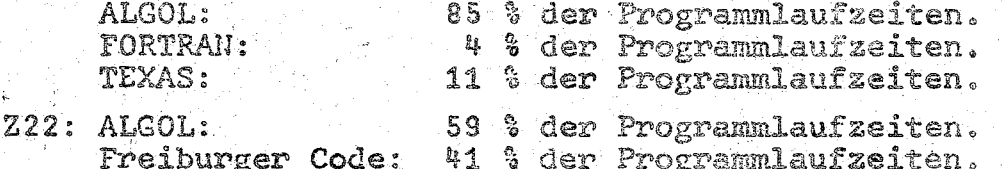

### Zusammenstellung von Arbeiten, die auf den Rechenanlagen durchgeführt werden

#### Behandelte Probleme  $5.1$

 $5.1.1$  TR4:

5

Der TR4 wurde für 103 Aufgabenstellungen in Anspruch genommen. Wegen ihres relativ hohen Anteils an der Rechenzeit sind besonders zu erwähnen:

健家 ....

Barbirz, Institut für Angewandte Physik.  $\texttt{co22A}$ Berechnung des elektrischen und magnetischen Feldes für den Querschnitt eines Wellenleiters. 285.0 Stunden.

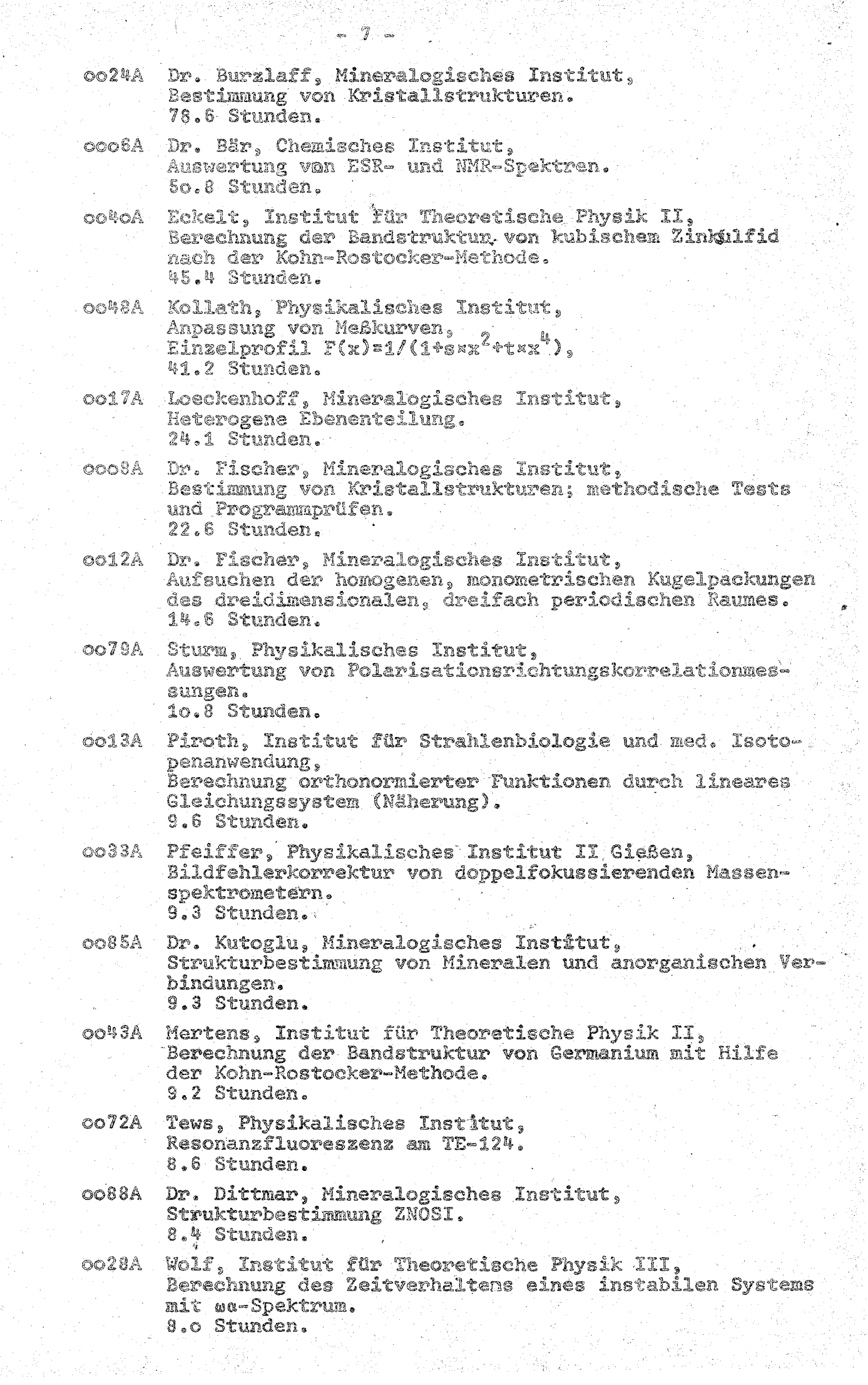

an Serbang<br>Kabupatèn

 $\tilde{\mathcal{X}}.$ 

 $\cdot$ 

 $\mathcal{L} \times \mathcal{L} = \mathcal{L}_\mathcal{L}$ 

 $\frac{1}{2}$ 

- Dilcher, Physikalisches Institut, oo11A SB 122 Formfaktoren aus Beta-Gamma-Winkelkorrelationen, 7.5 Stunden.
- Kollewe, Physikalisches Institut,  $0036A$ Bestimmung der Lebensdauer des 603 KEV Niveaus im I124.
	- 6.9 Stunden.
	- B. S. Müller, Deutscher Sprachatlas,  $OCO$ *7A* Sortierprogramm für Merkmalkombinationen. 6.8 Stunden.

-93

 $0038A$ Standke, Psychologisches Institut, White-Test-Signifikanzenanzahl bei veränderlichen Parametern zweier normalverteilter Stichproben. 6.4 Stunden.

#### $5.1.2$  $22$

Die Z22 wurde für 50 Aufgabenstellungen in Anspruch genommen. Von ihnen sind des Rechenzeitaufwandes wegen besonders zu erwähnen:

- 58A Brundert, Physikalisches Institut, Spektrenzerlegung in Fotolinien und Untergrund. 118.8 Stunden.
- Hein, Mathematisches Institut, 84A Tarski-Entscheidungsverfahren für elementare Algebra. 104.8 Stunden.
- Habermehl, Institut für Strahenbiologie und med. Isoto-112A penanwendung,<br>Statistische Berechnungen in der Medizin. 73.2 Stunden.
	- $74A$ Grunewald, Institut für Angewandte Physiologie, Numerische Lösung der Laplace-Gleichung. 52.8 Stunden.
- Dr. Fröhlich, Zentrale Rechenanlage, 107A Pseudozufallsgenerator für die Z22. 51.3 Stunden.
- 106A Wener Schmidt, Physikalisch-Chemisches Institut, Dynamik des durch sättigbaren Absorber erzeugten Laser-Riesenimpulses. 48.1 Stunden.
- Habermehl, Institut für Strahlenbiologie und med. Iso- $1<sub>0</sub>3<sub>A</sub>$ topenanwendung, Auswertung klinischer Ferro- und Erythrokinetik-Tests. 41.1 Stunden.
- Matron, Institut für Polymere,  $102A$ DK- und tg 8 - Messungen. 31.9 Stunden.
	- 87A W. Wolf, Institut für Theoretische Physik III, Beobachtbares Zerfallsgesetz des w - Spektrums. 28.2 Stunden.
	- $72A$ Kornahl, Physikalisches Institut, Schreibgeschwindigkeit eines abgelenkten Protonenstrahls. 27.3 Stunden.

Statistik über die Verteilung den Rechenzeiten auf die Ing<br>stitute

 $5.2$ 

Nachfolgend werden die Institute, die die Rechenanlagen be-<br>nutzten, nach der auf den TR4 verbreuchten Rechenzeit geord-<br>net angegeben. Bei jedem Institut ist außerden angegeben,<br>vieviele Aufgaben bearbeitet wurden.

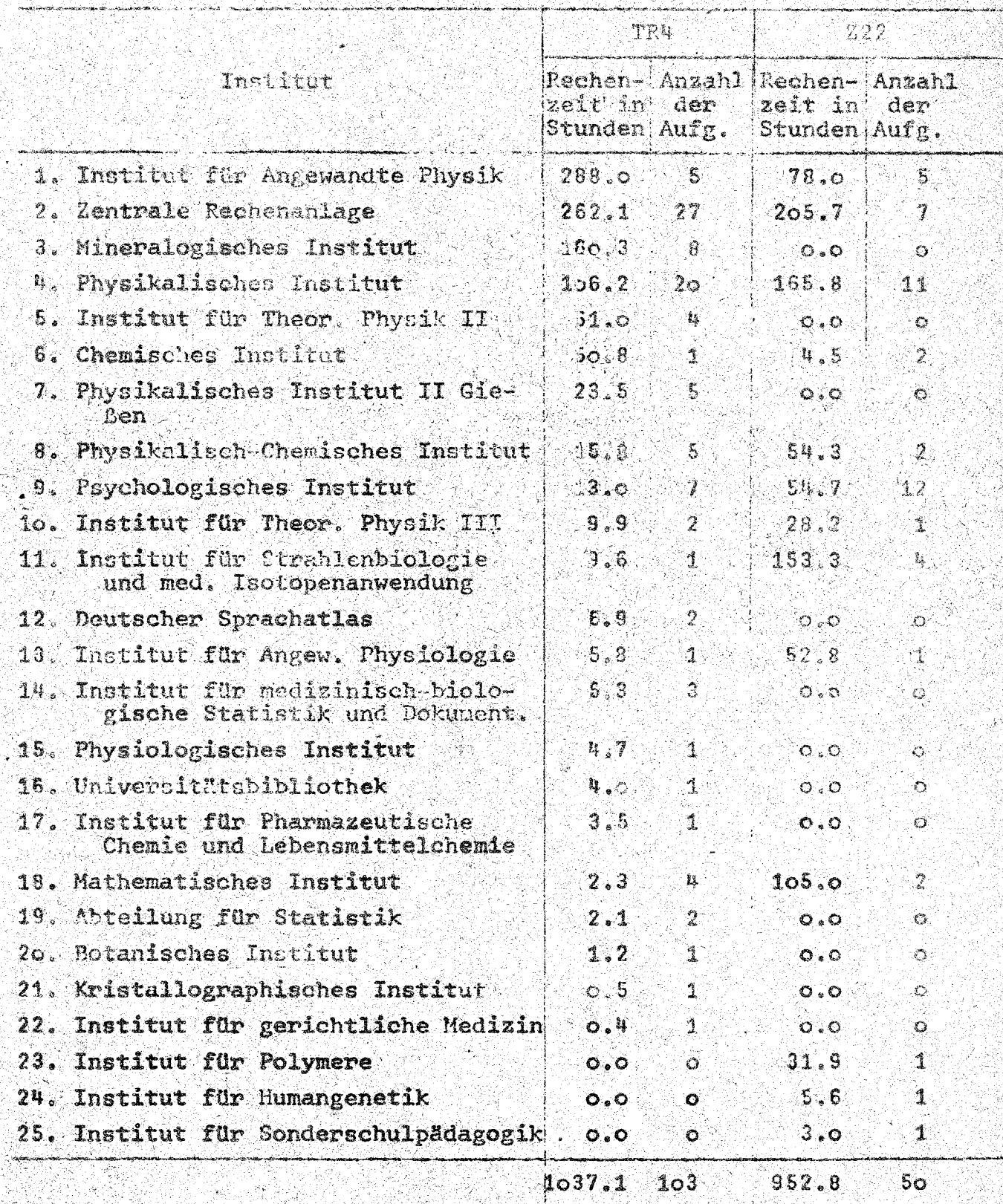

Lehre über Rechenanlagen

Vorlesungen  $6.1$ 

 $6.$ 

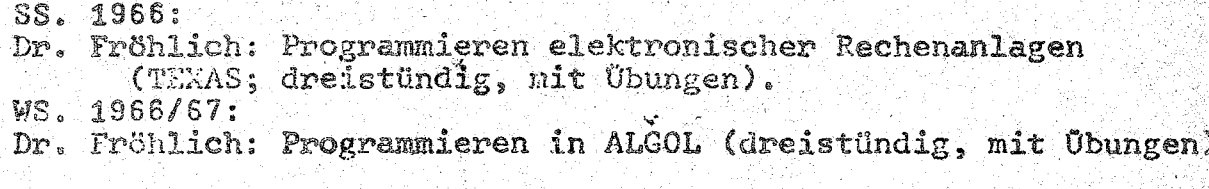

Praktika  $6.2$ 

> SS. 1966: Dr. Fröhlich: ALGOL-Praktikum (dreistündig).<br>WS. 1966/67: Dr. Fröhlich: Programmierpraktikum (TEXAS, zweistündig).

 $6.3$ Kurse

> Für wissenschaftliche Mitarbeiter in den Instituten der Philipps-Universität wurden zwei ALG(L-Kurse von je 10 Halb-<br>tagen gehalten von Herrn Gießelmann und Herrn Radloff.